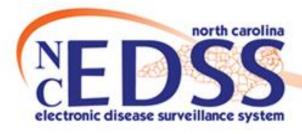

# Reports Overview and Active Surveillance

October 2023

- Categories
- Report Naming Conventions
- Running Reports

#### Reporting Best Practices

- Best Practices
- Helpful Tips
- "Date-Batching"
- Avoid Common Errors

#### Specific Reports

- The One Resource to Remember
- NCCOVID
- NCEDSS

#### Commonly Used Reports

- Examples of Report Outputs
- Resources

# Agenda

- Categories
- Report Naming Conventions
- Running Reports

The Reports icon is located on the toolbar on the homepage

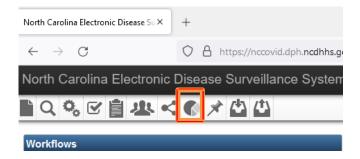

 The Reports icon takes you to the Maven Reporting screen which allows you to select the 'Category' and 'Report'

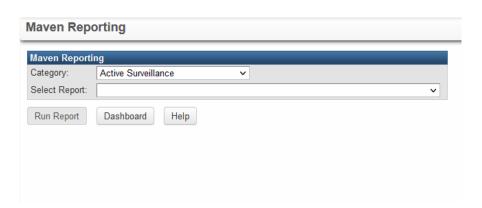

- Select the Category of the report from the dropdown menu
- Categories for this review:

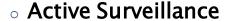

- Reports focusing on disease eve
- Outbreak Reports
  - Reports focusing on disease events linked to outbreaks
- Data Cleaning and QA
  - · Reports focusing on specific data used in quality control
- Reported to CDC
  - Reports focused on events reported to CDC

**Note**: For COVID – events are not reported to CDC in the standard timeframe; therefore, reports based on 'Report to CDC criteria' may not produce results

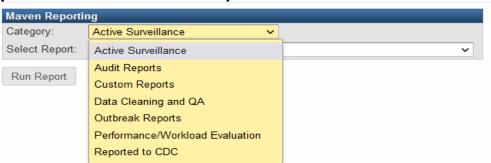

 After selecting the Category of report, select the Report from the dropdown menu

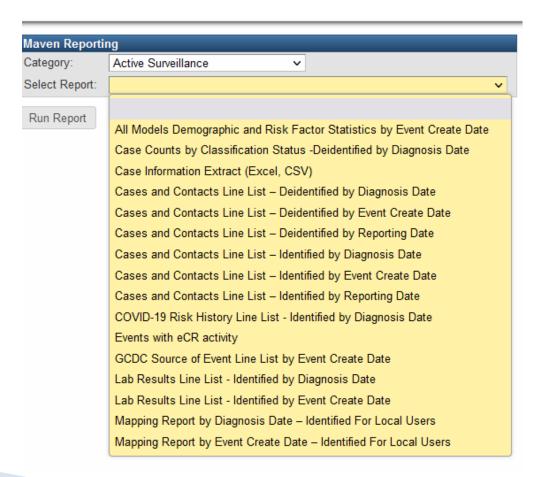

• The "by" in the report name indicates the criteria by which the report is pulled. Example below is "by Date for Reporting".

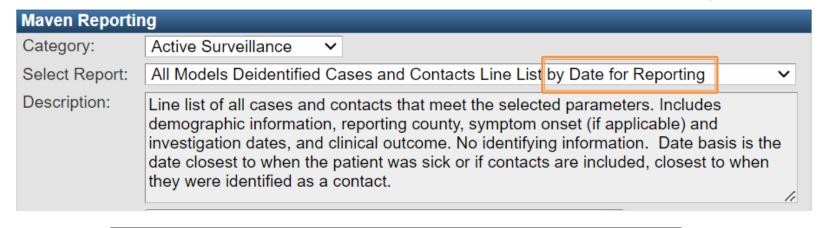

| Date Basis           | Definition                                                                  |
|----------------------|-----------------------------------------------------------------------------|
| By Reporting Date    | Date of the first positive lab or when the patient was symptomatic; OR if a |
|                      | contact, the date they were identified as a contact                         |
| By Diagnosis Date    | Date of the earliest COVID-19 diagnosis based on the first positive lab     |
|                      | specimen                                                                    |
| By Event Create Date | Date the event was first created in NC COVID                                |

Some Reports contain 'Identified' or 'Deidentified' in the name.
 Identified denotes that the output DOES contain PII/PHI and Deidentified denotes the output DOES NOT contain PII/PHI

- Choosing a report brings you to the selection criteria for running the report
- Selection criteria will change based on the report selected
- Required selection criteria fields are marked with an asterisk
- An error message will result if required criteria are missing

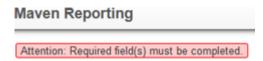

 A yellow label will appear if the report runs on the reporting database (vs operational)

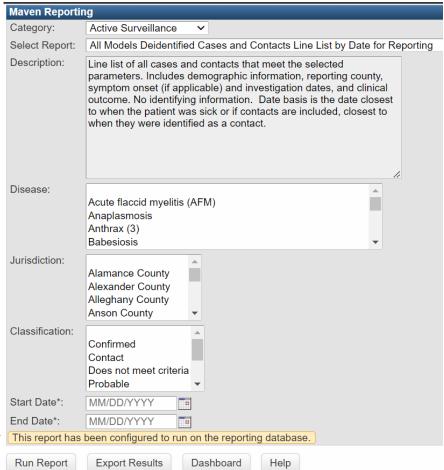

 The Description gives information on the report selected\*.

 Once all criteria are selected, click the Run Report button or the Export Results button (depending on how you prefer your results to output)

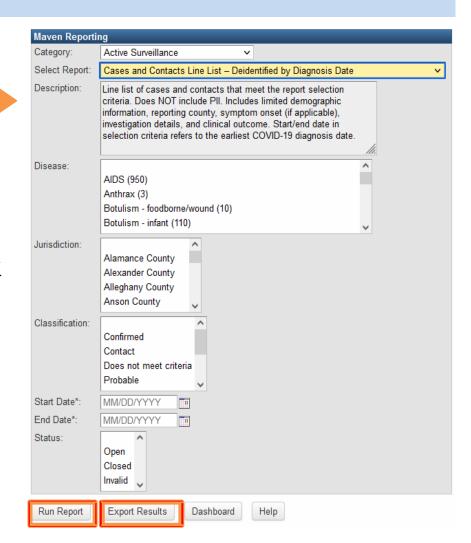

 Some reports will have an 'Output Type' selection, which will determine the format of the report output based on selection

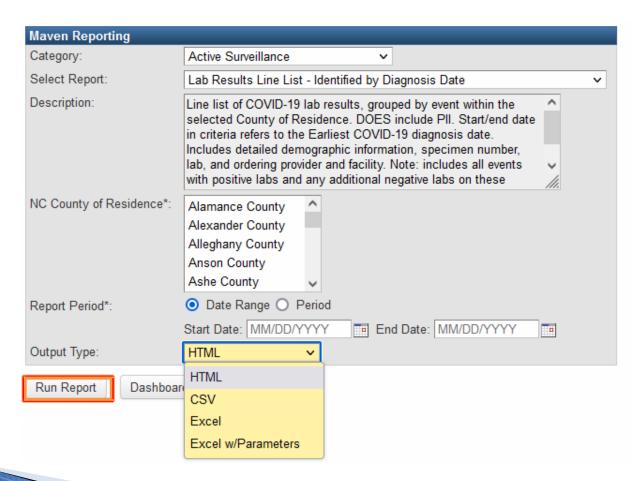

- Choose 'Output Type' based on report needs
  - "HTML" opens in browser tab
  - "CSV" raw data, no size limit
  - "Excel" preserves formatting

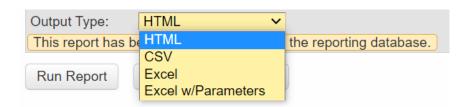

- "Excel w/ Parameters" most commonly selected
  - Includes helpful information in a header and footer above and below
    - Name of the report
    - Date and time the report was run
    - Selection criteria used to run the repot example: time period, disease(s), status
    - Count (if applicable) the number of rows returned
    - User that ran the report and their system permissions
  - Best Practice: create a new tab and move the header and footer information there

 Reports that use a lot of system resources may be queued while they run, and the report queue will appear below the reporting window

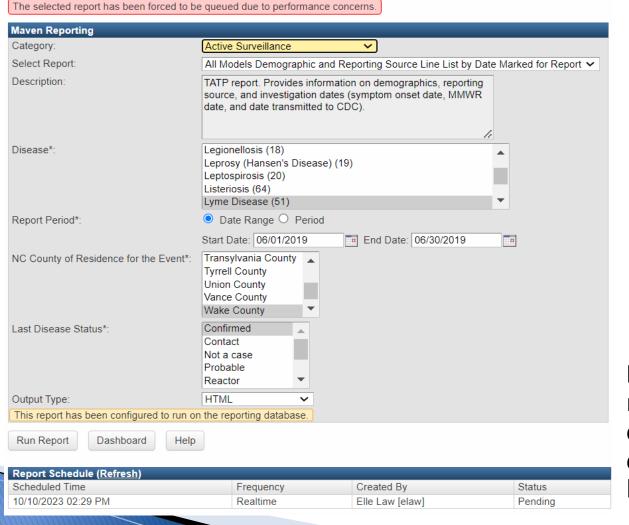

Note: Multiple reports can be queued for downloading later

 Click the Refresh hyperlink to update the status of report while running

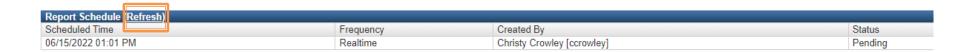

 When the report is finished loading, the report will be ready for download or can be deleted

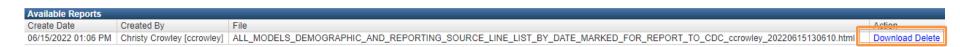

# Reporting Best Practices

- Best practices
- Helpful Tips
- "Date Batching"
- Avoid Common Errors

# **Reporting Best Practices**

- Reports will take longer to run during peak hours, including early morning hours when ELR results are being fed into the system
- Consider running reports outside business hours
- The more case volume for a disease, the shorter the report interval.
   Reports should not be run in intervals longer than six months. If there is an especially large amount of data during the time period, please consider shorter increments of time.
  - Note: If running a report within NC COVID, due to the volume of COVID cases, intervals should not be run in intervals longer than 3 months.
- Reports run by local health departments will only return data specific to their county/jurisdiction, even if other counties are selected

# Overview of Reports - Helpful Tips

- Pressing and holding Shift allows all the criteria to be selected from one click selection to the other
- Pressing and holding Ctrl allows the individual selection of multiple criteria
- Holding the mouse button as you click will allow you drag and select all the criteria your cursor touches
- Selecting the "Blank" selection in a non-required criteria field is the same as selecting all the criteria in the field.
- Some reports require a different start date and end date. If you get no information in the output, try changing the end date to the following day (even if it's a future date)

# Reporting Best Practices - Date Batching

- What is "date-batching"?
  - Selecting short increments of time
- Why "date-batch" reporting?
  - Running reports for large increments of time can crash the server for all users.
- How to "date-batch" reports?
  - Run reports for smaller increments of time and then merge the spreadsheets together outside of NC EDSS:
    - For counties with very high case volume, especially during surge or periods, run reports for smaller timeframes, such as 6 months or less.
    - Counties with low case volume may be fine to run the report for a 6-month period during any timeframe.
    - If you are not sure whether your report will return a large volume of results, run a test report spanning a few days or weeks.

# Reporting Best Practices - Avoid Common Errors

Yesterday but not Today – Some reports pull real-time data and others pull data that is delayed by one day (reporting database). If the report runs on the reporting database and the desired time period includes today's date, wait until the next day to run the report. Otherwise, the output will be missing today's data.

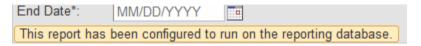

 Read the FULL description - report descriptions often note exceptions or quirks to a report. Always read before running a report and make sure the window is expanded if the description is cut off (click and drag bottom right corner).

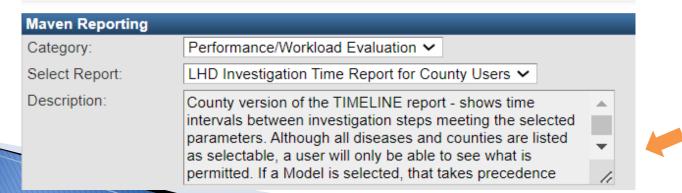

# **Specific Reports**

- The One Resource to Remember
- NCCOVID
- NCEDSS

### The One Resource To Rule Them All

 The NC COVID Reports User Guide provides documentation on available reports: general instructions, suggested uses, and specific reports details including variables and output labels for each report. A version for NC EDSS reports will be released soon.

#### Cases and Contacts Line List – Deidentified by Event Create Date

Category: Active Surveillance

Report Name: Cases and Contacts Line List - Deidentified by Event Create Date

Description: Line list of cases and contacts that meet the report selection criteria. Does NOT include PII. Includes limited demographic information, reporting county, symptom onset (if applicable), investigation details, and clinical outcome. Start/end date in selection criteria refers to the date event was created in NC COVID.

#### Selection Criteria:

| Selection Criteria      | Select From:                                           |
|-------------------------|--------------------------------------------------------|
| Disease                 | Coronavirus (COVID-19)                                 |
|                         | Coronavirus death (COVID-19D)                          |
| Jurisdiction            | <county name=""></county>                              |
| Classification          | Confirmed                                              |
|                         | Contact                                                |
|                         | Does not meet criteria                                 |
|                         | Probably                                               |
| Status                  | Open                                                   |
|                         | Closed                                                 |
|                         | Invalid                                                |
| Start Date and End Date | <dates for="" report="" run="" to="" which=""></dates> |

Output Format: This report does not provide a dropdown menu for format selection, instead use the buttons to make your selection.

- "Run Report" for HTML (will open in a new tab)
- "Export Results" for XLS

| Output Label                        | Variable Name                    | Question Package<br>Source |
|-------------------------------------|----------------------------------|----------------------------|
| Earliest COVID-19 Diagnosis<br>Date | COVID_EARLIEST_DAG_DATE          | Administrative             |
| Event ID                            | EVENT_ID                         | Person                     |
| Event Create Date                   | EVENT_DATE                       | Administrative             |
| Disease                             | DISEASE                          | n/a                        |
| Classification Status               | DISEASE_STATUS                   | Administrative             |
| Age                                 | AGE                              | Demographic                |
| Gender                              | GENDER                           | Demographic                |
| Pregnant                            | CURRENTLY_PREGNANT               | Clinical                   |
| Race                                | RACE                             | Demographic                |
| Hispanic                            | HISPANIC                         | Demographic                |
| Zip                                 | ZIP                              | Demographic                |
| County                              | COUNTY                           | Demographic                |
| Authorized Reporter                 | NAME_OF_CASE_MANAGER             | Administrative             |
| Assigned Group                      | ASSIGNED_TO_GROUP                | Administrative             |
| Assigned User                       | REPORTING_SOURCE                 | Administrative             |
| Reporting Date to CDC               | CDC_BASE_DATE                    | Administrative             |
| Reporting County                    | HEURISTIC_COUNTY                 | Demographic                |
| Reporting Physician/Practice        | NAME_OF_CASE_MANAGER             | Administrative             |
| Outbreak                            | SUSPECTED_COMMON_SOURCE_OUTBREAK | Risk History               |
| Event Status                        | Status                           | Event Properties           |
| Clinical Outcome                    | PATIENT_OUTCOME                  | Clinical                   |
| Symptom Onset Date                  | FIRST_SYMPTOM_ONSET_DATE         | Clinical                   |
| Date Initial Report to PH           | REPORTING_SOURCE_DATE_SUBMITTED  | Administrative             |
| Date Identified as Contact          | DATE_IDENTIFIED_AS_CONTACT       | Administrative             |
| Specimen Date                       | SPECIMEN_COLLECTION_DATE         | Administrative             |
| MMWR Week                           | MMWR_WEEK                        | Administrative             |
| MMWR Date                           | MMWR_YEAR                        | Administrative             |
| Hospitalized?                       | HOSPITALIZED                     | Clinical                   |
| Patient Interviewed?                | PATIENT_INTERVIEWED              | Risk History               |
| Interview Date                      | INTERVIEWED_DATE                 | Risk History               |
| Other interviewed?                  | INTERVIEWED                      | Risk History               |
| Other interviewed date              | OTHER_INTERVIEWED_DATE           | Risk History               |
| Date reported to CCTO               | CT_DATE_REPORT_TO_CCTO           | Contact Tracing            |

### Reports in NCCOVID

#### Examples of Specific Reports Changes in NCCOVID

- Outbreak Line List by Event Create Date LHD
  - Updates include the name, description, relabeling column output variables. Added new variables: address, city, state. Removed some variables not relevant to COVID.
- Cases and Contacts Line List Deidentified by Diagnosis Date
  - Updates include report name, report description, standardization of variables including hospitalized, and the addition of manual and import vaccine fields. Some variables in the output were relabeled to be clearer.
- Reporting Source Line List Identified by Reporting Date
  - Added some variables including Classification and Census Tract
- Case by Specimen Collection Number
  - Case by Specimen Collection Number Updated output labels for columns for clarity
- Mapping Report by Diagnosis Date Identified For Local Users
  - ZIP Code and census block output variables added to mapping repots

# Reports in NCEDSS

#### Commonly Run Reports in NC EDSS

- All Models Identified Cases and Contacts Line List by Event Create Date
  - Some uses include looking at total case numbers, viewing demographics and general data quality.
- All Models Deidentified Cases and Contacts Line List by Event Create Date
  - With no identifying information, uses include looking at total case numbers, viewing demographics and general data quality.
- All Models Mapping Report by Event Create Date For Local Users
  - Allows for location review and mapping/charting
- All Models Demographic and Risk Factor Statistics by Event Create Date
  - Allows for review of basic demographics along with risk and interview fields
- LHD Investigation Time Report for County Users
  - Provides investigation timeline statistics and line list of cases that match the selected model or diseases for the specified counties, has been used to conduct audits for grant reporting

# **Commonly Used Reports**

- All Models Deidentified Cases and Contacts Line List by Event Create Date
- All Models Mapping Report by Event Create Date For Local Users
- All Models Demographic and Risk Factor Statistics by Event Create Date
- LHD Investigation Time Report for County Users
- COVID-19 Risk History Line List Identified by Diagnosis Date

# All Models Deidentified Cases and Contacts Line List by Event Create Date

# All Models Deidentified Cases and Contacts Line List by Event Create Date - Input

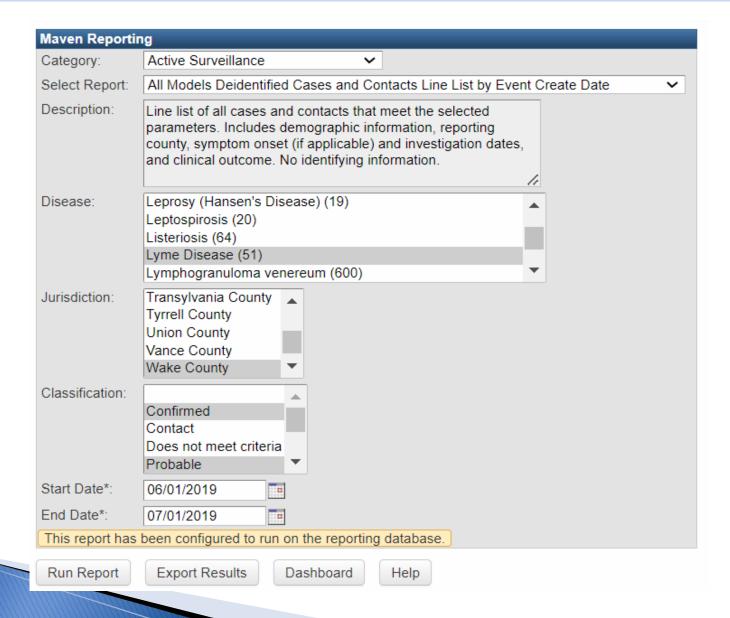

# All Models Deidentified Cases and Contacts Line List by Event Create Date - Output

All Models Deidentified Cases and Contacts Line List by Event Create Date

Report period: 06/01/2019-07/01/2019
Disease: Lyme Disease (51)
Classification: Confirmed, Probable

Jurisdiction: Wake County

| Event ID  | Create Date | Disease           | Classification Status | Age | Gender | Pregnant | Race    | Hispanic | Zip   | County      | LHD Nurse | Assigned Group | Assigned User | Reporting Date to CDC |
|-----------|-------------|-------------------|-----------------------|-----|--------|----------|---------|----------|-------|-------------|-----------|----------------|---------------|-----------------------|
| 101686077 | 06/03/2019  | Lyme Disease (51) | Probable              | 33  | Female | No       | Unknown | Unknown  | 276** | Wake County | mwerdel   |                |               | 07/08/2019            |
| 101685585 | 06/01/2019  | Lyme Disease (51) | Probable              | 35  | Male   |          | White   | No       | 276** | Wake County | mwerdel   |                |               | 07/08/2019            |
| 101695828 | 06/19/2019  | Lyme Disease (51) | Probable              | 26  | Female | No       | White   | No       | 276** | Wake County | kgomez    |                |               | 07/29/2019            |
| 101693628 | 06/15/2019  | Lyme Disease (51) | Confirmed             | 44  | Male   |          | White   | No       | 276** | Wake County | mwerdel   |                |               | 07/29/2019            |
| 101697443 | 06/21/2019  | Lyme Disease (51) | Probable              | 29  | Male   |          | White   | No       | 276** | Wake County | kgomez    |                |               | 08/26/2019            |
| 101693904 | 06/15/2019  | Lyme Disease (51) | Probable              | 54  | Male   |          | Unknown | Unknown  | 275** | Wake County | nagbejule |                |               | 07/29/2019            |

Event count: 6

| Reporting County | Reporter | Outbreak | Event Status | Clinical Outcome | Symptom Onset Date | Diagnosis Date | Date Initial Report to PH | Date Identified as Contact | Specimen Date | MMWR Week | MMWR Date  |
|------------------|----------|----------|--------------|------------------|--------------------|----------------|---------------------------|----------------------------|---------------|-----------|------------|
| Wake County      |          |          | Closed       | Survived         | 05/23/2019         |                | 06/03/2019                |                            | 05/30/2019    | 21        | 05/23/2019 |
| Wake County      |          |          | Closed       | Survived         | 05/14/2019         |                | 06/01/2019                |                            | 05/28/2019    | 20        | 05/14/2019 |
| Wake County      |          |          | Closed       | Survived         | 06/15/2019         |                | 06/19/2019                |                            | 06/15/2019    | 24        | 06/15/2019 |
| Wake County      |          |          | Closed       | Survived         | 06/06/2019         |                | 06/14/2019                |                            | 06/10/2019    | 23        | 06/06/2019 |
| Wake County      |          |          | Closed       | Survived         | 06/18/2019         |                | 06/21/2019                |                            | 06/18/2019    | 25        | 06/18/2019 |
| Wake County      |          |          | Closed       | Survived         | 06/02/2019         |                | 06/15/2019                |                            | 06/12/2019    | 23        | 06/02/2019 |

# All Models Mapping Report by Event Create Date – For Local Users

### All Models Mapping Report by Event Create Date - For Local Users-Input

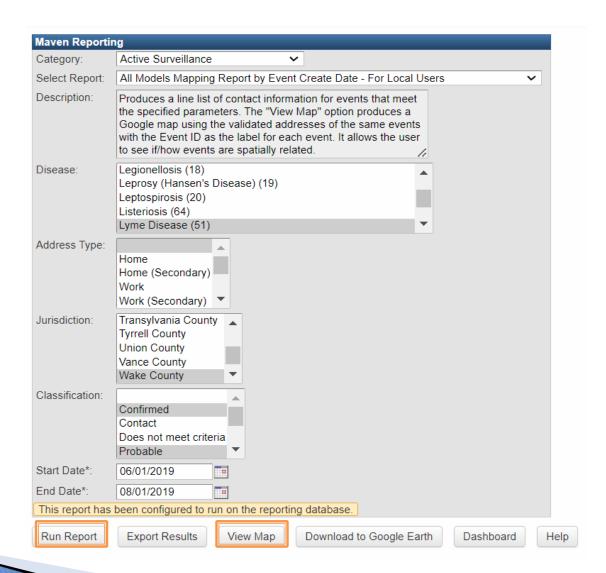

### Mapping Report by Diagnosis Date - Identified For Local Users - Output

#### All Models Mapping Report by Event Create Date - For Local Users

Report Time: 10/11/2023 11:41 AM

| EVENT_ID | MESSAGE   | CREATE_DATE | PERSON | DISEASE           | CONTACTPOINT_TYPE | STREET1 | STREET2 | CITY        | STATE | POSTAL_CODE | COUNTY      | COUN | HOME_PHONE | WORK_PHONE | MOBILE_PHONE | TRACT | BLOCK | LATITUDE | LONGITUDE |
|----------|-----------|-------------|--------|-------------------|-------------------|---------|---------|-------------|-------|-------------|-------------|------|------------|------------|--------------|-------|-------|----------|-----------|
| 10170434 | 101704344 | 7/3/2019    |        | Lyme Disease (51) | Home              |         |         | Raleigh     | NC    |             | Wake County | USA  |            |            |              | 51502 |       | 35.XXXXX | -78.XXX   |
| 10169744 | 101697443 | 6/21/2019   |        | Lyme Disease (51) | Home              |         |         | Raleigh     | NC    |             | Wake County | USA  |            |            |              | 52903 |       | 35.XXXXX | -78.XXX   |
| 10168607 | 101686077 | 6/3/2019    |        | Lyme Disease (51) | Home              |         |         | Raleigh     | NC    |             | Wake County | USA  |            |            |              | 54011 |       | 35.XXXXX | -78.XXX   |
| 10170659 | 101706596 | 7/9/2019    |        | Lyme Disease (51) | Home              |         |         | Raleigh     | NC    |             | Wake County | USA  |            |            |              | 52101 |       | 35.XXXXX | -78.XXX   |
| 10171283 | 101712830 | 7/18/2019   |        | Lyme Disease (51) | Home              |         |         | Wake Forest | NC    |             | Wake County | USA  |            |            |              | 54205 |       | 35.XXXXX | -78.XXX   |
| 10168558 | 101685585 | 6/1/2019    |        | Lyme Disease (51) | Home              |         |         | Raleigh     | NC    |             | Wake County | USA  |            |            |              | 54007 |       | 35.XXXXX | -78.XXX   |
| 10171724 | 101717247 | 7/25/2019   |        | Lyme Disease (51) | Home              |         |         | Raleigh     | NC    |             | Wake County | USA  |            |            |              | 51102 |       | 35.XXXXX | -78.XXX   |

### Mapping Report by Diagnosis Date - Identified For Local Users - Output

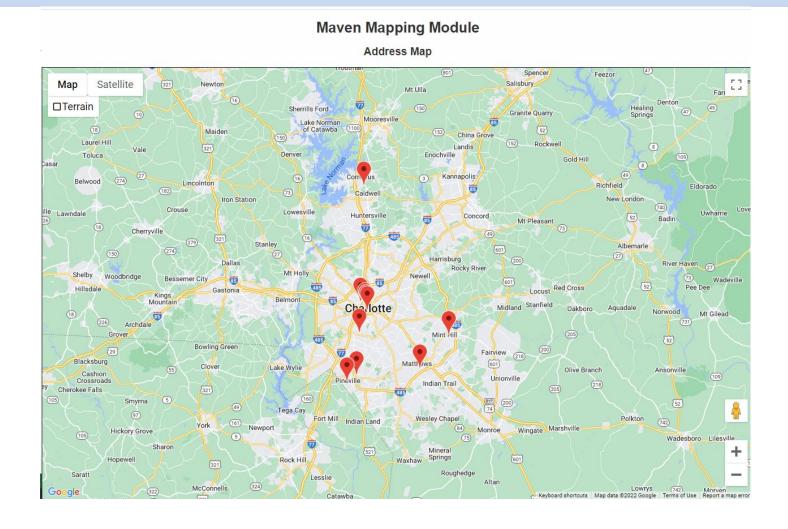

# All Models Demographic and Risk Factor Statistics by Event Create Date

# All Models Demographic and Risk Factor Statistics by Event Create Date - Input

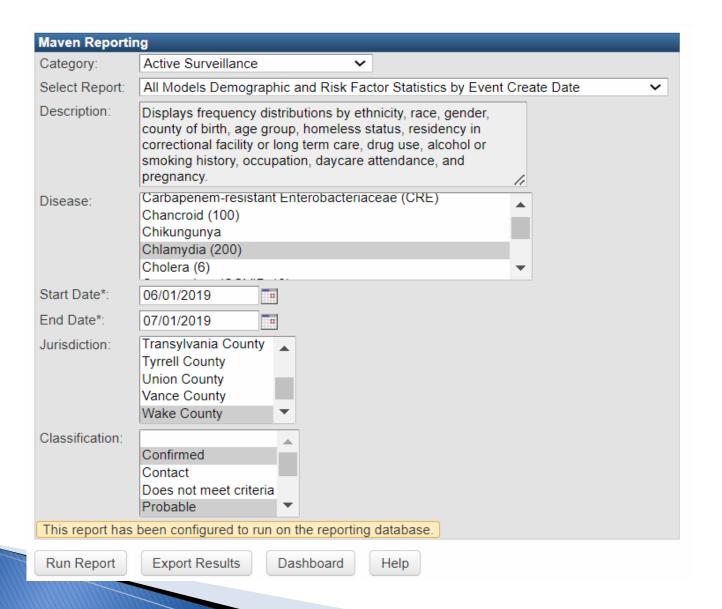

# All Models Demographic and Risk Factor Statistics by Event Create Date - Output

#### All Models Demographic and Risk Factor Statistics by Event Create Date

Report period: 06/01/2019-07/01/2019

Disease: Chlamydia (200)

Classification: Confirmed, Probable

Jurisdiction: Wake County

#### Ethnicity (Hispanic)

| Classification | Number of Results | Percent |
|----------------|-------------------|---------|
| Yes            | 39                | 6.46%   |
| No             | 371               | 61.42%  |
| Unknown        | 186               | 30.79%  |
| Missing        | 8                 | 1.32%   |
| Total          | 604               | 100%    |

#### Race

| Classification                      | Number of Results | Percent |
|-------------------------------------|-------------------|---------|
| American Indian Alaskan Native      | 2                 | 0.33%   |
| Asian                               | 6                 | 0.99%   |
| Black or African American           | 252               | 41.72%  |
| Native Hawaiian or Pacific Islander | 0                 | 0.00%   |
| White                               | 158               | 26.16%  |
| Other                               | 23                | 3.81%   |
| Unknown                             | 160               | 26.49%  |
| Multi-Racial                        | 1                 | 0.17%   |
| Missing                             | 2                 | 0.33%   |
| Total                               | 604               | 100%    |

#### Occupation

| Classification                     | Number of Results | Percent |
|------------------------------------|-------------------|---------|
| Migratory agricultural worker      | 0                 | 0.00%   |
| Retired                            | 0                 | 0.00%   |
| Not employed within past 24 months | 0                 | 0.00%   |
| Other                              | 0                 | 0.00%   |
| Missing                            | 604               | 100.00% |
| Total                              | 604               | 100%    |

#### Patient Attends Daycare

| Classification | Number of Results | Percent |
|----------------|-------------------|---------|
| Yes            | 0                 | 0.00%   |
| No             | 0                 | 0.00%   |
| Unknown        | 0                 | 0.00%   |
| Missing        | 604               | 100.00% |
| Total          | 604               | 100%    |

#### Pregnant

| Classification | Number of Results | Percent |
|----------------|-------------------|---------|
| Yes            | 14                | 2.32%   |
| No             | 285               | 47.19%  |
| Unknown        | 82                | 13.58%  |
| Missing        | 223               | 36.92%  |
| Total          | 604               | 100%    |

#### Gender

| Classification | Number of Results | Percent |
|----------------|-------------------|---------|
| Female         | 400               | 66.23%  |
| Male           | 204               | 33.77%  |
| Transgender    | 0                 | 0.00%   |
| Unknown        | 0                 | 0.00%   |
| Non-binary     | 0                 | 0.00%   |
| Missing        | 0                 | 0.00%   |
| Total          | 604               | 100%    |

#### Country of Birth

| Classification | Number of Results | Percent |
|----------------|-------------------|---------|
| China          | 1                 | 0.17%   |
| Usa            | 34                | 5.63%   |
| Missing        | 569               | 94.21%  |
| Total          | 604               | 100%    |

#### Age Group (Calculated)

| Classification | Number of Results | Percent |
|----------------|-------------------|---------|
| < 1            | 0                 | 0.00%   |
| 1 - 4          | 0                 | 0.00%   |
| 5 - 9          | 0                 | 0.00%   |
| 10 - 14        | 2                 | 0.33%   |
| 15 - 19        | 147               | 24.34%  |
| 20 - 24        | 234               | 38.74%  |
| 25 - 29        | 123               | 20.36%  |
| 30 - 39        | 67                | 11.09%  |
| 40 - 49        | 22                | 3.64%   |
| 50 - 59        | 8                 | 1.32%   |
| >=60           | 1                 | 0.17%   |
| Missing        | 0                 | 0.00%   |
| Total          | 604               | 100%    |

#### Homeless

| Classification | Number of Results | Percent |
|----------------|-------------------|---------|
| Yes            | 0                 | 0.00%   |
| No             | 0                 | 0.00%   |
| Missing        | 604               | 100.00% |
| Total          | 604               | 100%    |

#### Resident of Correctional Facility at Time of Diagnosi

| Classification | Number of Results | Percent |
|----------------|-------------------|---------|
| Missing        | 604               | 100.00% |
| Total          | 604               | 100%    |

#### Resident of Long-Term Care Facility at Time of Diagnosis

| Classification | Number of Results | Percent |
|----------------|-------------------|---------|
| Missing        | 604               | 100.00% |
| Total          | 604               | 100%    |

#### Injected Drug Use

| Classification | Number of Results | Percent |
|----------------|-------------------|---------|
| Yes            | 0                 | 0.00%   |
| No             | 0                 | 0.00%   |
| Unknown        | 0                 | 0.00%   |
| Missing        | 604               | 100.00% |
| Total          | 604               | 100%    |

#### Non-Injected Drug Use

| Classification | Number of Results | Percent |
|----------------|-------------------|---------|
| Yes            | 0                 | 0.00%   |
| No             | 0                 | 0.00%   |
| Unknown        | 0                 | 0.00%   |
| Missing        | 604               | 100.00% |
| Total          | 604               | 100%    |

#### Excessive Alcohol Use

| Classification | Number of Results | Percent |
|----------------|-------------------|---------|
| Missing        | 604               | 100.00% |
| Total          | 604               | 100%    |

# LHD Investigation Time Report for County Users

#### **LHD Investigation Time Report for County Users - Input**

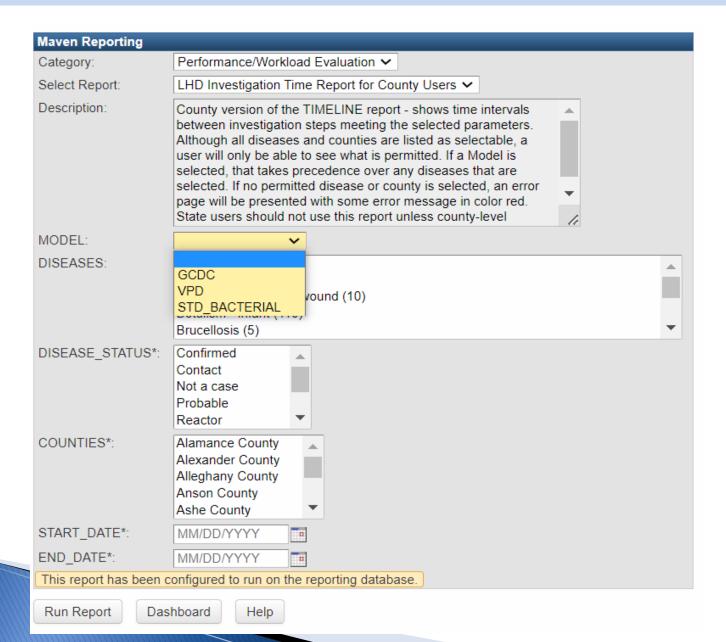

### LHD Investigation Time Report for County Users - Output

Local Health Department

**Investigation Times Report** 

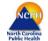

North Carolina Division of Public Health Epidemiology Section Communicable Disease Branch ne department of health and

Report Run

On: 06/27/2023, 2:19 PM

By: Test Elle

**Search Selections** 

Counties: Guilford County

Time Range: 06/01/2019 — 07/01/2019

Status: Confirmed

Disease: GCDC

Guilford County GCDC 06/01/2019 — 07/01/2019

| E | Event ID |      | Create<br>Date |        | Classificati<br>on | Current Assignment      | Date of<br>Initial<br>Report to<br>Public<br>Health | Closest<br>Date to<br>When<br>Patient<br>Was Sick | Sick Date<br>Type * | Earliest<br>Illness<br>Identificati<br>on | Illness |            |   |            | Report | Last Date<br>Assigned<br>to County | Assigned to State | Report | Marked to<br>Report to<br>CDC |
|---|----------|------|----------------|--------|--------------------|-------------------------|-----------------------------------------------------|---------------------------------------------------|---------------------|-------------------------------------------|---------|------------|---|------------|--------|------------------------------------|-------------------|--------|-------------------------------|
| 1 | 01686808 | STRA | 06/04/2019     | Closed | Confirmed          | State Disease Registrar | 05/28/2019                                          | 05/22/2019                                        | 1                   | 05/22/2019                                | 6       | 06/04/2019 | 0 | 06/04/2019 | 7      | 06/04/2019                         | 06/04/2019        | 7      | 06/07/2019                    |
| 1 | 01687100 | SAL  | 06/05/2019     | Closed | Confirmed          | State Disease Registrar | 06/04/2019                                          | 05/19/2019                                        | 1                   | 05/19/2019                                | 16      | 06/05/2019 | 0 | 06/12/2019 | 8      | 06/05/2019                         | 06/12/2019        | 8      | 06/28/2019                    |
| 1 | 01687374 | SAL  | 06/05/2019     | Closed | Confirmed          | State Disease Registrar | 06/05/2019                                          | 05/22/2019                                        | 1                   | 05/22/2019                                | 14      | 06/05/2019 | 0 | 06/25/2019 | 20     | 06/05/2019                         | 06/25/2019        | 20     | 06/27/2019                    |
| 1 | 01687534 | HFLU | 06/05/2019     | Closed | Confirmed          | State Disease Registrar | 06/03/2019                                          | 05/25/2019                                        | 1                   | 05/25/2019                                | 9       | 06/05/2019 | 0 | 06/14/2019 | 11     | 06/05/2019                         | 06/14/2019        | 11     | 06/14/2019                    |
| 1 | 01688147 | HEPC | 06/06/2019     | Closed | Confirmed          | State Disease Registrar | 06/06/2019                                          | 05/31/2019                                        | 1                   | 05/31/2019                                | 6       | 06/06/2019 | 0 | 07/10/2019 | 34     | 06/24/2019                         | 07/10/2019        | 34     | 07/23/2019                    |

<sup>\*</sup> Values for Closest Sick Date Type: 1 - Date Symptoms Began; 2 - Date of Diagosis by Health Care Provider; 3 - Date of Laboratory Testing; 4 - Date of Initial Report to Public Health; 5 - Date Event Created.

### LHD Investigation Time Report for County Users - Output

Guilford County Investigation Time Report — Summary Report

| Guilford County Investigation Time Report — Summary Report  Measure Result Explanation |                                                                                                    |  |  |  |  |  |  |  |  |
|----------------------------------------------------------------------------------------|----------------------------------------------------------------------------------------------------|--|--|--|--|--|--|--|--|
| Result                                                                                 | Explanation                                                                                                    |  |  |  |  |  |  |  |  |
| 18                                                                                     | This measurement represents the routine workload for communicable disease investigation during this period. This includes reports made to your health department which required investigation but do not meet case definition for reporting to CDC. This measurement does not include outbreaks of non-reportable diseases, investigations of infection control breaches nor monitoring of contacts and travelers that may have been assigned to your health department. |  |  |  |  |  |  |  |  |
| 18                                                                                     | This measurement represents the routine investigative workload received this period that was completed within the period. This is not valid for HIV/SYPHILIS - LEAVE THIS ROW BLANK FOR HIV/SYPHILIS.                                                                                                    |  |  |  |  |  |  |  |  |
| 0                                                                                      | This measurement represents the investigative work initiated in this period still pending. This measurement should ideally be no more than the average number investigations received in a month. Excessive numbers of pending events represent a backlog of work indicating your communicable disease section is not able to keep up with workload.                                                                                                    |  |  |  |  |  |  |  |  |
| 0                                                                                      | This measurement represents the work pending that has exceeded the 30 day reporting requirement.                                                                                                    |  |  |  |  |  |  |  |  |
| 0                                                                                      | This measurement represents the work pending that has more than twice exceeded the 30 day reporting requirement.                                                                                                    |  |  |  |  |  |  |  |  |
| 0                                                                                      | This measurement is the time it normally takes your health department to acknowledge receipt of events generated by Electronic Laboratory Reports in NC EDSS. Excessive time to review and acknowledge events can mean timely follow up to prevent possible spread of disease may not be occurring. Best practice is acknowledgement within one working day.                                                                                                    |  |  |  |  |  |  |  |  |
| 7.39                                                                                   | This measurement is the time it normally takes your health department to investigate and report an event to the NC DPH.                                                                                                    |  |  |  |  |  |  |  |  |
| 9.78                                                                                   | This measurement is the time it normally takes your health department to investigate and report an event to NC DPH and be accepted by DPH for reporting to CDC. A difference between the Mean First Report Interval and Completed Report Interval may indicate excessive returns of events to your health department for corrections or additional information.                                                                                                    |  |  |  |  |  |  |  |  |
| 94 %                                                                                   | This measurement is the percentage of events your health department reported to NC DPH within the 30 day reporting requirement.                                                                                                    |  |  |  |  |  |  |  |  |
| 0                                                                                      | This measurement represents the number of events which currently have not been acknowledged by assignment to a county group within 3 days of creation.                                                                                                    |  |  |  |  |  |  |  |  |
|                                                                                        | Result  18  18  0  0  7.39  9.78                                                                                                    |  |  |  |  |  |  |  |  |

# COVID-19 Risk History Line List - Identified by Diagnosis Date

### COVID-19 Risk History Line List - Identified by Diagnosis Date - Input

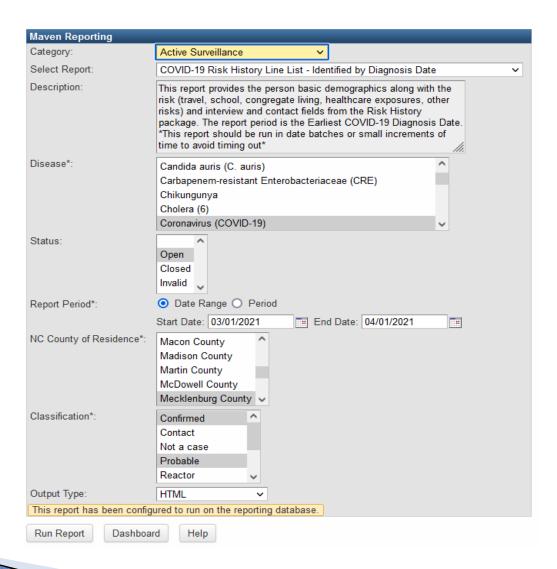

### COVID-19 Risk History Line List - Identified by Diagnosis Date - Output

#### **COVID-19 Risk History Line List - Identified by Diagnosis Date**

Classification: Confirmed, Probable
Disease: Coronavirus (COVID-19)
NC County of Residence: Mecklenburg County
Report Period: 03/01/2021 - 04/01/2021
Report Time: 11/02/2022 08:50 AM
Status: Data Collection Pending

| Event ID        | Disease                | Status | Name | Birth Date | Gender | Race                                 | Hispanic ethnicity | Death Date | Earliest COVID-19 Diagnosis Date |
|-----------------|------------------------|--------|------|------------|--------|--------------------------------------|--------------------|------------|----------------------------------|
| COVID_106094418 | Coronavirus (COVID-19) | Open   |      |            | Female | White                                | No                 |            | 03/05/2021                       |
| COVID_106211575 | Coronavirus (COVID-19) | Open   |      |            | Female | White Other                          | No                 |            | 03/30/2021                       |
| COVID_106879436 | Coronavirus (COVID-19) | Open   |      |            | Female | American Indian Alaskan Native Other | Unknown            |            | 03/08/2021                       |

| In the 14 days prior to illness onset,<br>did the patient have any travel<br>history?                                                          | RECENT_TRAVEL                                    | Risk History |
|----------------------------------------------------------------------------------------------------|--------------------------------------------------|--------------|
| From date                                                                                                    | RECENT_TRAVEL_FROM_DATE                          | Risk History |
| To date                                                                                                    | RECENT_TRAVEL_DATE_RETURNED                      | Risk History |
| To country                                                                                                    | EXPOSURE_SETTING_LOCATION_COUNTRY                | Risk History |
| To state                                                                                                    | EXPOSURE_SETTING_LOCATION_US_STATE               | Risk History |
| Mode(s) of transportation (check all that apply)                                                                                               | MODE_OF_TRANSPORTATION                           | Risk History |
| Does patient attend <u>child care</u> ? (Use Add New for each <u>child care</u> center)                                                        | PATIENT_ATTEND_CHILD_CARE                        | Risk History |
| In what county is the <u>child care</u> center located?                                                                                        | PATIENT_ATTEND_CHILD_CARE_COUNTY_ NC             | Risk History |
| Name of <u>child care</u> provider                                                                                                    | PATIENT_ATTEND_CHILD_CARE_NAME                   | Risk History |
| Please specify other <u>child care</u> attended name                                                                                           | PATIENT_ATTENDED_OTHER_CHILD_CARE_<br>NAME_OTHER | Risk History |
| Did the patient attend <u>child care</u> in<br>person during the exposure period<br>(14 days prior to symptom onset or<br>first positive test) | PATIENT_WORK_DAY_CARE_IN_PERSON                  | Risk History |

# Summary

Use the reports icon on the main dashboard

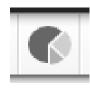

- Reports will take longer during peak hours
- Reports should not be run in intervals longer than six months
- Users will only be able to see data based on their set permissions and jurisdiction
- Some reports are delayed (reporting) while others are real time

# **Helpful Resources**

- Help Desk, Trainers and Training Materials are always available for you.
- The NC COVID Reports User Guide is available at the link below, and a NC EDSS Reports User Guide is coming soon. These are brand new helpful resources that we are excited to share with you.
- Help Desk: (919) 715–5548 or (877) 625–9259
  - NCEDSSHelpDesk@dhhs.nc.gov
- Training Materials
  - NC EDSS: <a href="https://epi-test.dph.ncdhhs.gov/cd/lhds/manuals/cd/ncedss.html">https://epi-test.dph.ncdhhs.gov/cd/lhds/manuals/cd/ncedss.html</a>
  - NC COVID <a href="https://epi.ncpublichealth.info/cd/lhds/manuals/cd/nccovid.html">https://epi.ncpublichealth.info/cd/lhds/manuals/cd/nccovid.html</a>
- Trainers
  - ncedsstrainings@dhhs.nc.gov

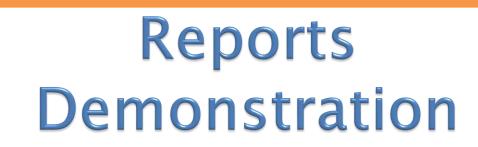

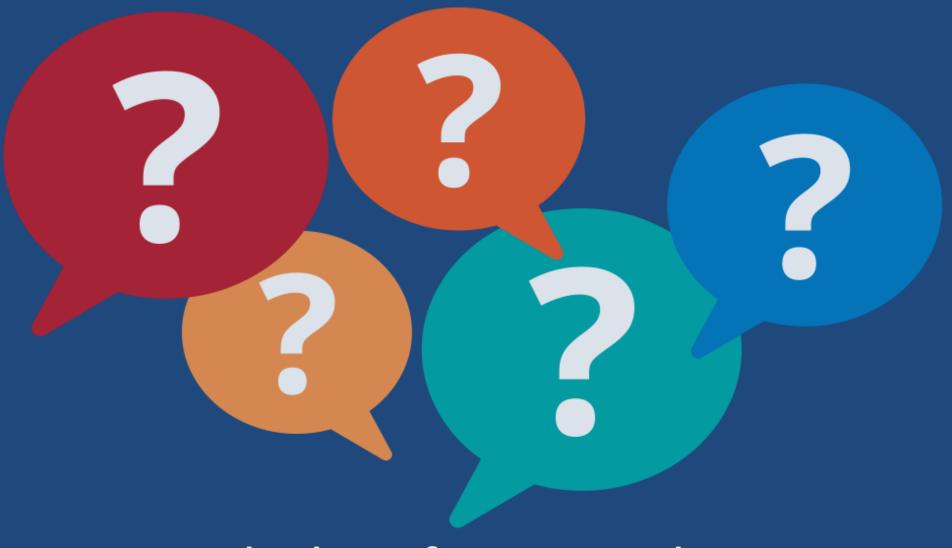

# Thank you for joining today!

Trainings: ncedsstrainings@dhhs.nc.gov

Helpdesk: NCEDSSHelpDesk@dhhs.nc.gov